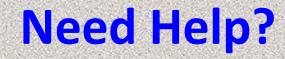

# Issues with EMR SCM Call Physician Support 819-7070

Issues with Citrix log-on/Password Call Flagler IS Helpdesk 819-4475 After hours, weekends & Holidays 819-4347

Flagler Hospital Switchboard 904-819-4347

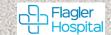

# How to remote in/log-in SCM, Flagler Hospital (FH)

Remote In using; *remote2.flaglerhospital.org* 

download citrix, enter user ID & Password to access Citrix (same as Allscripts)

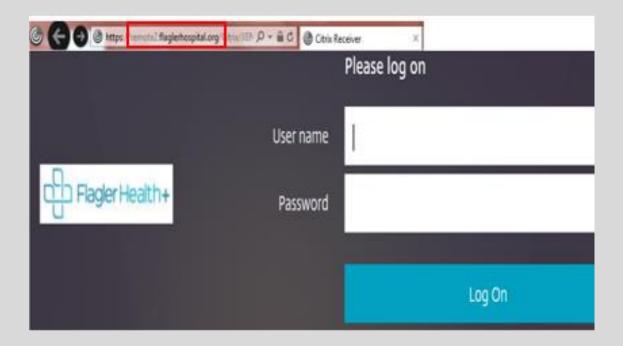

Issues with FH Citrix log-on/Password Call Flagler IS Helpdesk 819-4475 After hours, weekends & Holidays 819-4347

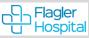

Click on Sunrise Gateway Icon Section > enter user ID & Password to access EMR, can view X-Ray Images from within the EMR

Click on PACs Icon **Solution** to view X-Ray/ CT Images, enter user ID & password in ALL upper case (caps)

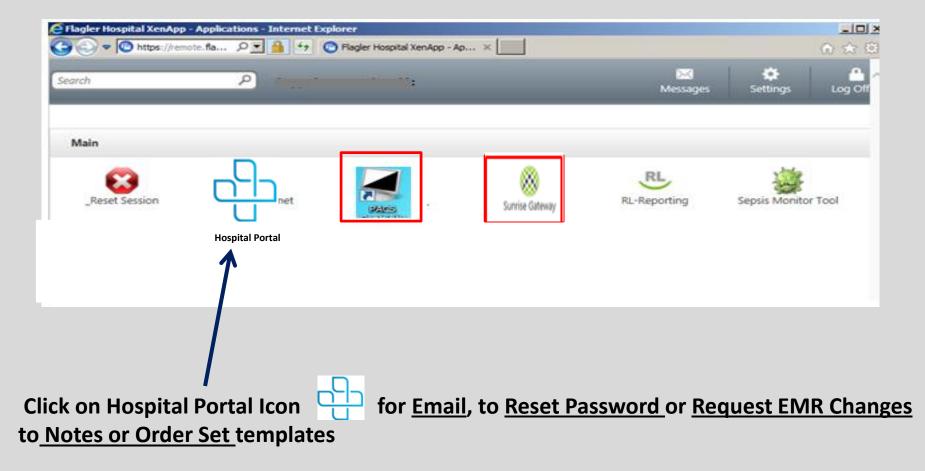

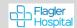

#### Enter user ID & PW to access <u>Sunrise</u> <u>Clinical</u> <u>Manager</u> (Allscripts-SCM)

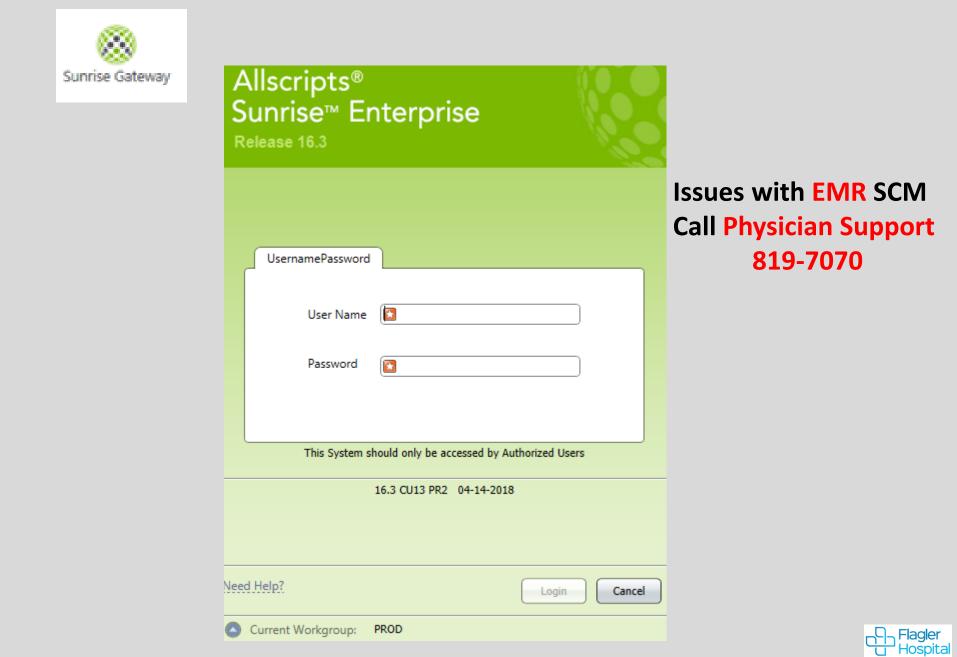

### Click on Flagler Intranet or Hospital Portal Icon

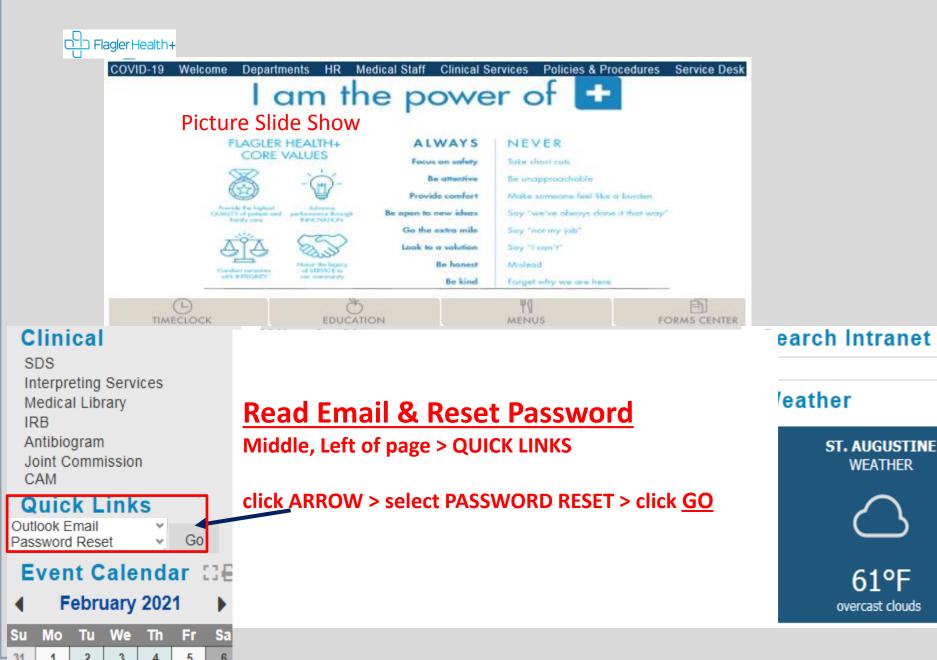

Find & Save Patient Not on your List

# **Find Patient from a list:** Go to *Current List* > click arrow > Select list (*Your List or All Inpatient*) > Click on patient > Appears in <u>Patient Header</u> Click in Column Header > Sort any Column

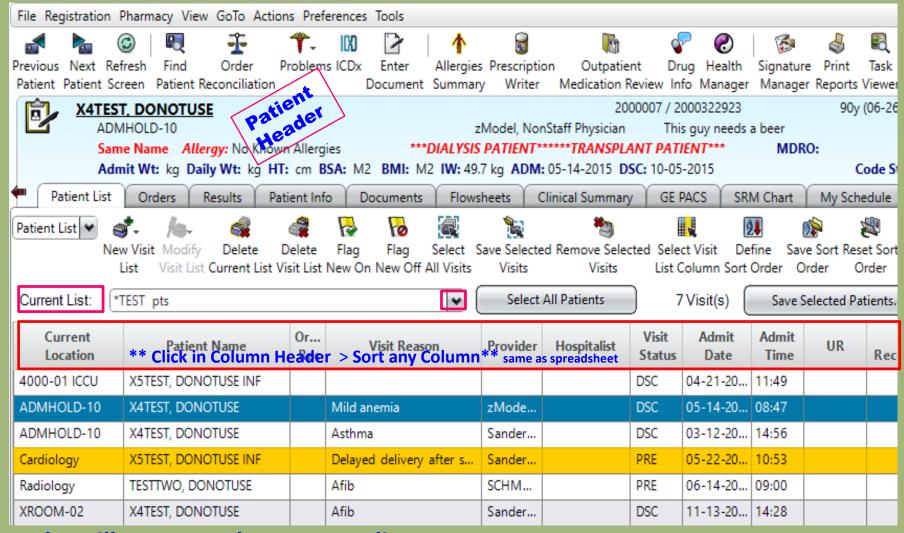

**Consults will auto populate on your list Sort any Column, Click on Header** 

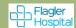

### Find a patient not on your list: Click on Patient

ICON. (top toolbar)

*ID Type*: MRN > Enter patient's M# in *ID* Field > click Enter on keyboard

| Gender:            | First         | Search Options                          |  |
|--------------------|---------------|-----------------------------------------|--|
|                    | \$            | Search Options                          |  |
| Dist. Dist.        |               | <ul> <li>Exclude deceased</li> </ul>    |  |
| Birth Date:        |               | <ul> <li>Exclude alias names</li> </ul> |  |
| MM DD YYYY         | Age: +/- Rang |                                         |  |
| Patient's name app | ears in Bo    | x below, <b>Double click</b> on patient |  |

#### Verify: Admit Date, Visit Status, Name & last 4 digits of Visit ID

| Admit Date | Visit Type | Care Level | Assigned Locat 7 | ♥ Visit Status | Visit Patient Name | Visit MRN 🕫 | Visit ID + |
|------------|------------|------------|------------------|----------------|--------------------|-------------|------------|
| 041518     | Inpatient  | Acute Care | ADMHOLD-04       | ADM            | X5TEST, DONOTUSE   | 2000009     | 2000841648 |
| 110817     | Inpatient  | Acute Care | ADMHOLD-02       | DSC            | XSTEST, DONOTUSE   | 2000009     | 2000761596 |
| 081117     | Inpatient  | Acute Care | ADMHOLD-02       | DSC            | XSTEST, DONOTUSE   | 2000009     | 2000717844 |
| 062317     | Inpatient  | Acute Care | ADMHOLD-01       | DSC            | X5TEST, DONOTUSE   | 2000009     | 2000693596 |
| 062317     | Inpatient  | Acute Care | ADMHOLD-03       | DSC            | X5TEST, DONOTUSE   | 2000009     | 2000693592 |
| 062217     | Inpatient  | Acute Care | ADMHOLD-09       | DSC            | X5TEST, DONOTUSE   | 2000009     | 2000693552 |
| 062217     | Inpatient  | Acute Care | ADMHOLD-07       | DSC            | XSTEST, DONOTUSE   | 2000009     | 2000693549 |
| 062217     | Inpatient  | Acute Care | ADMHOLD-06       | DSC            | XSTEST, DONOTUSE   | 2000009     | 2000693502 |

#### **Double click on correct encounter** & patient go to *Temporary List*.

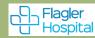

# **Save Patient to New List**

- 1. Click Save Selected Patients
- 2. Click New List Name
- 3. Name it & click OK

| Current List Tempora                | ry List                      |                               | •                   | Select All Patients |               | 1 Visit(s)    | Save Selected Pati                      | ents       |                         |
|-------------------------------------|------------------------------|-------------------------------|---------------------|---------------------|---------------|---------------|-----------------------------------------|------------|-------------------------|
| Patient Name                        | Patient<br>ID / Visit Number | Birthdate                     | Current<br>Location | Visit<br>Status     | Admit<br>Date | Admit<br>Time | Provider                                | To<br>Sign |                         |
| XSTEST, DONOTUSE IN                 | 2000009/2000841648           | 05-15-1                       | ADMHOLD-04          | ADM                 | 04-15-20      | 03:21         | Sanders, Michael C.                     | P.         |                         |
| • <u>A</u> dd Patient to Sel        | Į                            | is<br>ele - Stroke<br>EST pts | -                   |                     |               |               | in front, <sup>Cu</sup><br>ain patients |            | eepfrog<br>(add & remov |
| <b>2</b><br>O <u>N</u> ew List Name |                              | 3                             |                     |                     |               |               |                                         |            |                         |
| Patient Access Grou                 | up                           |                               |                     |                     |               |               |                                         |            |                         |
| 0                                   | K Cancel                     |                               | Help                |                     |               |               |                                         |            |                         |

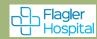

#### Select patient > all <a href="https://www.select.com">Icons & Tabs</a> available & info populates <a href="https://www.select.com">Patient Header</a>

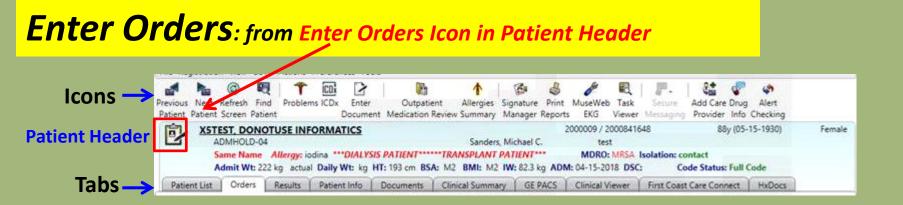

# Left of the patient's name is the Enter Orders Icon **b** to verify Patient, Room #, &

Allergies prior to placing orders, also vital signs (for ED patient) or weight & BMI (for inpatient). Admission date, admitting physician, MRN/Visit ID, age, birthday, sex, isolation type, code status and other info.

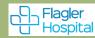

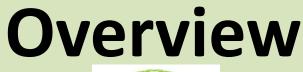

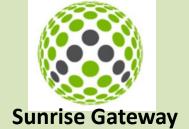

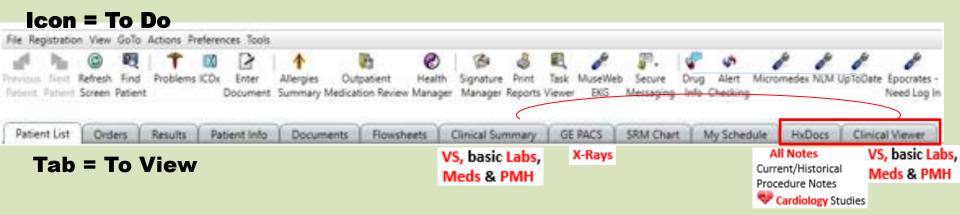

#### Icons = Things to Do Tabs = Things to View

|                 | File Registration                                                | View GoTo Actions Preferences                                                                                                    | Tools                        |                               |                                                                                                    |                                                                                                    |                                                          |                                                   |                                                   |                                             |
|-----------------|------------------------------------------------------------------|----------------------------------------------------------------------------------------------------|------------------------------|-------------------------------|----------------------------------------------------------------------------------------------------|----------------------------------------------------------------------------------------------------|----------------------------------------------------------|---------------------------------------------------|---------------------------------------------------|---------------------------------------------|
| lcons           |                                                                  |                                                                                                    | nter<br>ument Me             | Outpaties<br>edication R      | •                                                                                                    | Print MuseWeb Task<br>eports EKG Viewer                                                                    |                                                          | Add Care Dru<br>Provider Inf                      | ıg Aler                                           | -                                           |
| Enter<br>Orders |                                                                  | ST, DONOTUSE INFORMATICS                                                                                                    | -                            |                               | Sanders, Michael C.                                                                                             | 2000009 / 20008410<br>test                                                                                 |                                                          |                                                   | 5-15-193                                          | 0) Female                                   |
|                 |                                                                  | me Name Allergy: iodina ***DIA                                                                                                    |                              |                               |                                                                                                    |                                                                                                    |                                                          |                                                   |                                                   |                                             |
|                 | Ac                                                               | dmit Wt: 222 kg actual Daily Wt:                                                                                                    | kg HT: 19:                   | 3 cm BSA                      | 1: M2 BMI: M2 IW: 82.3 kg                                                                                       | ADM: 04-15-2018 DSC                                                                                        | C: Cod                                                   | le Status: Ful                                    | I Code                                            |                                             |
| Tabs            | S Patient List                                                   | Orders Results Patient Info                                                                                                    | ο   ΄ Οοςι                   | uments                        | Clinical Summary GE PA                                                                                          | CS Clinical Viewer                                                                                         | First Coast (                                            | Care Connect                                      | HxD                                               | ocs                                         |
|                 |                                                                  |                                                                                                    |                              |                               |                                                                                                    |                                                                                                    |                                                          |                                                   |                                                   |                                             |
|                 | ED Status Board                                                  | New Visit Modify Delete Delete Delete Visit Visit                                                                                                    |                              | Flag                          |                                                                                                    |                                                                                                    | t Define S                                               | ave Sort Rese                                     | et Sort                                           |                                             |
|                 | ()                                                               | New Visit Modify Delete Dele                                                                                                    | ete Flag                     | Flag                          | Select Save Selected Rem                                                                                        | ove Selected Select Visit                                                                                  | t Define S                                               | Admit                                             |                                                   | RN<br>Assignment                            |
|                 | Current                                                          | New Visit Modify Delete Delet                                                                                                    | ete Flag<br>List Now C       | Flag                          | Select Save Selected Rem                                                                                        | ve Selected Select Visit                                                                                   | t Define S<br>Sort Order<br>Visit                        | Admit                                             | Admit<br>Time                                     |                                             |
|                 | Current<br>Location                                              | New Visit Modify Delete Delete Delete Visit Visit List Consent List Visit<br>Patient Name V                                                                 | ete Flag<br>Ust Now C<br>Rec | Flag                          | Select Save Selected Rem<br>Off All Visite<br>Visit Reason                                                      | ve Selected Select Visit                                                                                   | t Define S<br>Sort Order<br>Visit<br>Status              | Admit<br>Date                                     | Admit<br>Time<br>15:43                            | Assignment                                  |
|                 | Current<br>Location<br>ADMHOLD-01                                | New Visit Modify Delete Dele<br>Liet Visit Liet Current Liet Visit<br>Patient Name V<br>X7TEST, DONOTUSE LAB                                                | ete Flag<br>Ust Now C<br>Rec | Confid                        | Select Save Selected Rem<br>If All Visite Visite<br>Visit Reason<br>Acute congestive heart fail                 | ve Selected Select Visit<br>Visite Visite<br>Provider<br>zModel, Physician                                 | t Define S<br>Sort Order<br>Visit<br>Status<br>ADM       | Admit<br>Date<br>02-16-20                         | Admit<br>Time<br>15:43<br>03:21                   | Assignment<br>Cristine                      |
|                 | Current<br>Location<br>ADMHOLD-01<br>ADMHOLD-04                  | New Visit Modify Delete Dele<br>Liet Visit Liet Connect Liet Visit<br>Patient Name V<br>X7TEST, DONOTUSE LAB<br>XSTEST, DONOTUSE INFORMATI                  | ete Flag<br>Ust Now C<br>Rec | g Flag<br>On Now Of<br>Confid | Select Save Selected Rem<br>Wisite Visite<br>Visit Reason<br>Acute congestive heart fall<br>Carotid stenosis    | ve Selected Select Visit<br>Visite Visite<br>2Model, Physician<br>Sanders, Michael C.<br>2Model, Physician | t Define S<br>Sot Order<br>Visit<br>Status<br>ADM<br>ADM | Admit<br>Date<br>02-16-20<br>04-15-20             | Admit<br>Time<br>15:43<br>03:21<br>22:54          | Assignment<br>Cristine<br>MONIKA            |
|                 | Current<br>Location<br>ADMHOLD-01<br>ADMHOLD-04<br>5011-01 5East | New Visit Modify Delete Dele<br>Liet Visit Liet Connect Liet Visit<br>Patient Name 7<br>X7TEST, DONOTUSE LAB<br>XSTEST, DONOTUSE INFORMATI<br>BACON, BURGER | ete Flag<br>Ust Now C<br>Rec | Confid                        | Select Save Selected Rem<br>Visit Reason<br>Acute congestive heart fail<br>Carotid stenosis<br>Smoke inhalation | ve Selected Select Visit<br>Visite Visite<br>2Model, Physician<br>Sanders, Michael C.<br>2Model, Physician | t Define S<br>Set Order<br>Visit<br>Status<br>ADM<br>ADM | Admit<br>Date<br>02-16-20<br>04-15-20<br>06-08-20 | Admit<br>Time<br>15:43<br>03:21<br>22:54<br>15:05 | Assignment<br>Cristine<br>MONIKA<br>Kristen |

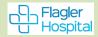

 Tabs: to view
 Orders, Results, Documents, GE PACS, Patient Info, Clinical Summary or

 Clinical Viewer, HxDocs & 1<sup>st</sup> Coast Care Connect

| Patient List Orders Results Patient Info Documents Clinical Summary GE PACS Clinical Viewer First Coast Care Connect HxDo | Patient List | Orders | Results | Patient Info | Documents | Clinical Summary | GE PACS | Clinical Viewer | First Coast Care Connect | HxDocs |
|----------------------------------------------------------------------------------------------------|--------------|--------|---------|--------------|-----------|------------------|---------|-----------------|--------------------------|--------|
|----------------------------------------------------------------------------------------------------|--------------|--------|---------|--------------|-----------|------------------|---------|-----------------|--------------------------|--------|

Most tabs have **Option Panel on left**, which can be useful. Select *this chart or all available*, from when? <u>use arrow to select time frame</u>

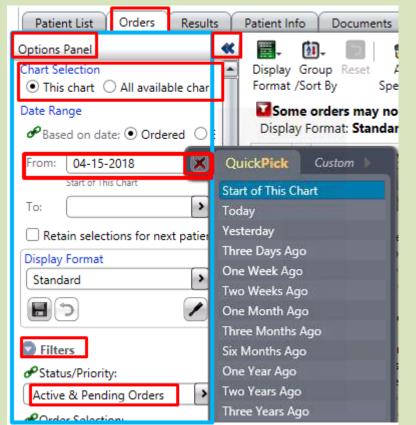

Patient Info Summary Views Alerts 🖽 🎖 🖉 "ሩ Allergies/Intolerances/Adverse Events Ξ SRMSecondary Dx Comments Care Providers Problems Ξ Admitting Dx (1) Significant Events 4 . Ξ ED Secondary Dx ( Addresses/Phones/Contacts Demographics/Visit Data Financial/Employer Past Medical Hx (7 Visit History Implants

Ella Danistration View GoTo Actions Deafasances Tools

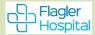

**Tabs:** things to view & some things to DO (modify & append Documents & modify & DC Orders)

- Slide Colors Lt Blue Results (view Rads, labs, EEG, EKGs, EP Studies studies & Pulmonary Studies) Lt Blue GE PACS (view Rad Images & Reports)
- Lt Blue HxDocs (*View Only:* <u>Current</u>, <u>Historical</u> Documents, <u>Procedure Notes</u> & some studies) Lt Blue Clinical Viewer & Summary (view Snapshot/Summary of patient)
- Peach Orders (view Orders/Order History, Modify & DC Orders)
- Blue **Documents** (view documents, modify/append/Cancel Documents)
- Pink Patient Info (Care Providers, Problems (Dx), Demographics, Financial, Visit Hx, Implants)

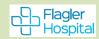

# **Results**

# **Results** (Rad, Lab, EEG, EKG, Section 2014) EP & Pulmonary Studies)

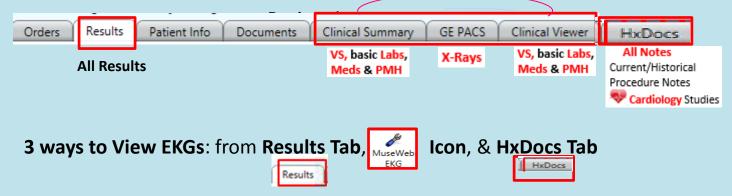

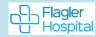

#### View Results from Results Tab

| Patient List | Orders                     | Results    | Patient Info      |
|--------------|----------------------------|------------|-------------------|
|              | <ul> <li>Diagno</li> </ul> | stic Imagi | ing (report only) |
|              | • Labs                     |            |                   |

• Other (EEG, EKG, Cardio & Pulm. Studies)

#### View this Visit: Click Reset Icon gets back to Summary View

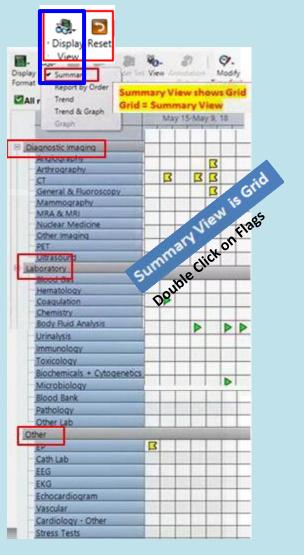

#### View <u>Multiple Visits Results</u>: Option Panel > All Available Charts > From (date range)

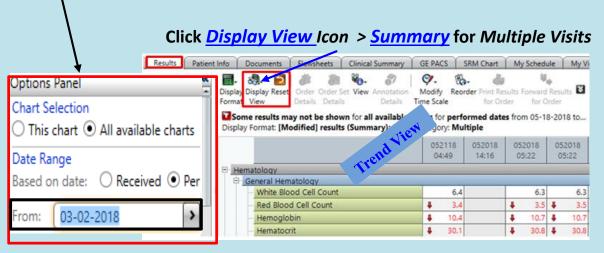

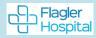

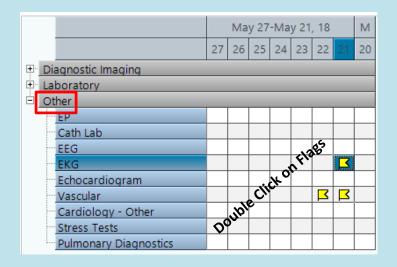

#### Cardiology Studies & EKG

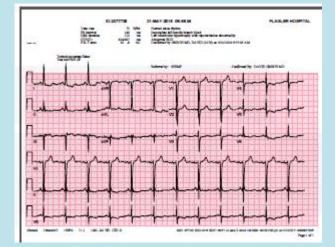

#### Radiology

#### View Images & Report From **GE PACs Tab** > Get Image

| Resu     | ts Patient Info       | Documents | Flowsheets | Clinical  | Summary                  | GE PACS       | SRM Chart       | My Sche   |
|----------|-----------------------|-----------|------------|-----------|--------------------------|---------------|-----------------|-----------|
| Results  |                       |           | Get I      | mages     | Rep                      | ort           |                 |           |
| Name     |                       |           | Pe         | formed[   | EXAM:<br>CT - Brain y    | without IV Co | ntrast- 9/13/20 | 7 7:01 pm |
| CT Brain | without IV Contrast   |           | 9/1        | 3/2017 6: | 2097                     |               |                 |           |
| CR CHE   | ST AP                 |           | 9/1        | 3/2017 6: | COMPARIS                 |               |                 |           |
| CT Che   | t without IV Contrast |           | 4/2        | 7/2017 1  | February 1,              |               |                 |           |
|          |                       |           |            | 3         | REASON FO                | OR EXAM:      |                 |           |
|          |                       |           |            |           | TECHNIQU<br>Axial CT wit |               | nous contrast.  |           |
|          |                       |           |            |           | FINDINGS:                |               |                 |           |

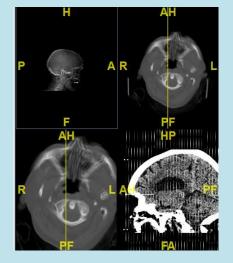

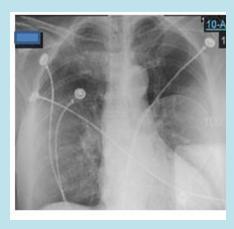

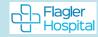

# View Studies & Procedure Reports From HxDocs Tab > Select Procedure(s) to view

| enlarged1- Save Preferences2- Restore Preferences2- Restore Preferences3- Select All4- Clear All |                                                                                    |
|--------------------------------------------------------------------------------------------------|------------------------------------------------------------------------------------|
| Patient List Orders Results Patient Info                                                         | Documents Clinical Summary GE PACS Clinical Viewer First Coast Care Connect HxDocs |
| ➡ ➡ ≝= ==                                                                                        |                                                                                    |
| 🗸 Cath 🖌 Echo 🖌 Stress 🗸 Vasc 🗸                                                                  | EKG 🗸 Other C/P 🖌 H & P 🗸 D/C 🖌 Consults 🖌 Procedures 🗸 OR Report 🗸 Oncology       |
| 🗸 Path 🖌 Progress Notes 🖌 ED 🖌 SIS                                                               | ✓ Nursing ✓ Pharm ✓ Other ✓ Discharge Instructions ✓ Monitor Strips                |

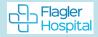

**Snapshot/Summary of patient** 

# Clinical Viewer Clinical Viewer Clinical Summary Clinical Summary

# **Clinical Viewer**

#### Patient Snapshot -

VS, Basic labs (Hemo/Chem/Coag/ABGs), Meds, Problem List, Allergies & Micro

| <b></b>     | Documents                        | Flowsheets Clinical Summar               | y    | GE PACS             | SRM Chart           | t 🔰 My Scł          | nedule N            | ly View             | Clinical View       | er First (          | Coast Care C        | onnect              | ••       |
|-------------|----------------------------------|------------------------------------------|------|---------------------|---------------------|---------------------|---------------------|---------------------|---------------------|---------------------|---------------------|---------------------|----------|
| Active Meds |                                  | Parameter                                | 2    | 2018-05-22<br>02:30 | 2018-05-22<br>03:04 | 2018-05-22<br>03:30 | 2018-05-22<br>03:41 | 2018-05-22<br>04:37 | 2018-05-22<br>04:40 | 2018-05-22<br>05:48 | 2018-05-22<br>06:00 | 2018-05-22<br>06:38 | 2        |
| ŝ           | Meds                             | doxycycline IVPB STAT[Know               | vn   |                     |                     |                     |                     | 100 mill 👂          |                     |                     |                     |                     |          |
| eds         |                                  | fentaNYL Injectable STAT[Kn              | 0    |                     |                     |                     |                     |                     |                     |                     |                     |                     |          |
|             |                                  | heparin Injectable 5000 units/m          | ۱L   |                     |                     |                     |                     |                     |                     |                     |                     |                     |          |
| Micro       |                                  | metroNIDAZOLE IVPB STAT[C                | Dr   |                     |                     |                     | 500 mill 👂          |                     |                     |                     |                     |                     |          |
| 10          |                                  | sodium chloride 0.9% Bolus STA           | AT 🕨 |                     |                     |                     |                     |                     |                     |                     |                     |                     |          |
| Labs        |                                  | ADM Item Rem) fentanyl 100 m             | с    |                     |                     |                     |                     |                     |                     |                     |                     |                     |          |
|             |                                  | ADM Item Rem) sodium chlorid             | le   |                     |                     |                     |                     |                     |                     |                     |                     |                     |          |
| Ξ           |                                  | ADM Item Rem) metronidazole              | 5    |                     |                     | 1 Each, 🌔           |                     |                     |                     |                     |                     |                     |          |
| More Info   |                                  | ADM Item Rem) heparin 5000 u             | ini  |                     |                     |                     |                     |                     |                     |                     |                     |                     | 1        |
| nfo         | Vital Signs                      | Temp F                                   |      |                     |                     |                     |                     |                     |                     |                     |                     |                     |          |
|             |                                  | Heart Rate (beats/min)                   |      | 72                  |                     |                     |                     |                     | 76                  | 70                  |                     |                     |          |
|             |                                  | NIBP Systolic (mm Hg)/NIBP Dia           | st   | 148/67 🕇            |                     |                     |                     |                     | 138/75              |                     |                     |                     |          |
|             |                                  | NIBP Mean (mm Hg)                        |      | 94                  |                     |                     |                     |                     | 96                  |                     |                     |                     |          |
|             |                                  | Respiration (breaths/min)                |      | 10                  |                     |                     |                     |                     | 13                  | 13                  |                     |                     | -        |
|             | <u>I</u>                         |                                          |      |                     |                     |                     |                     |                     |                     |                     |                     |                     | <u>۶</u> |
|             | Select All 🔽                     | Vital Signs<br>Respiratory               | Prof | ïle: ED             |                     | •                   | From: 05-2          | 1-2018 💌            | To: 05-22           | -2018 💌             | 2-Week 72           | 48                  | 24       |
|             | ▼ 1/0 ▼<br>▼ Drips ▼<br>▼ Meds ▼ | ED Nurse Tra<br>Cardiovasc<br>Neurologic |      | Apply<br>Changes    | Show IO<br>Totals   | Show<br>Obs Set     | Resize<br>Cells     | Sort Order          | ✓ Maxim             | ize F               | Refresh Time:       | span (Hours)        |          |
|             | Meds 🔽                           | Neurologic                               |      |                     |                     |                     |                     |                     |                     |                     |                     |                     |          |

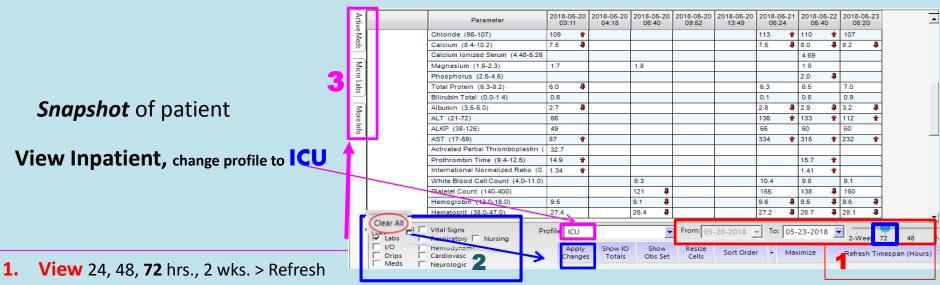

2. View category without blanks (select All > Clear All > Select item to view > click apply changes

**3.** Fly outs, left side to view: <u>Active Meds</u> (*last administered Date & Time*) <u>Micro Results</u> & <u>More Info</u> (*Problem List, Allergies & Significant Events*)

# **Clinical Summary**

Patient Snapshot Different views by Role

#### First Coast Care Co ED Status Board Orders Results Patient Info Documents Clinical Summary GE PACS Clinical Viewer \*\* 0 勖. Save Display Expand Expand Configure **Display Format** Format /Collapse Rows **ED** Patients View: ED Physicians Start of chart Start of Chart To 05-23-2018 13:56 Allergies Patient Picture Home Medicatic 05-23-2017 07:56 T... Problem List Vital Signs 05-22-2018 13:56 To 05-23-2018 13:56 05-22-2018 13:56 To 05-23-2018 13:56 Lab Results -ReportByOStart of Chart To 05-23-20... Orders Diagnostic Imaging -R Start of Chart To 05-23-20... Specialty Reports -RepStart of Chart To 05-23-20 ... Nursing Documenta 05-23-2018 01:56 To 05-23-2... Procedure Note Start of Chart To 05-23-2018 13:56 Visit History **Care Providers** ELyte grid BP- Pulse - RR (24 hours) 05-22-2018 13:56 To 05-23-2018 13:56

#### Inpatients, code yellow

| Problem List                                        | Allergies                     |                               | Care Providers                       |
|-----------------------------------------------------|-------------------------------|-------------------------------|--------------------------------------|
| Vital Signs 05-22-2018 14:02 To 05-23-2018 14:02    | Body Measurements             |                               | Weights Graphed                      |
| Home Medications Start of Chart To 05-23-2018 14:02 | Current Active Medications    |                               | Orders                               |
| Lab Results -ReportByOrder                          | Electrolyte Grid              |                               | Microbiology Results -ReportByOrder  |
| IV and Intake Components                            | Input and Output Totals (2    | 05-22-2018 14:02 To 05-2      | 1 O Histogram (24 Hours) - Shift Vie |
| Diagnostic Imaging -ReportByOrder                   |                               | Specialty Reports - ReportByO | rder                                 |
| Documentation                                       | Risk Screens and Assessment T | ools                          | Significant Events                   |
| Temperature, Celsius and Fahrenheit                 | Heart Rate                    |                               | Respirations                         |
| Non-Invasisve Blood Pressure                        |                               | Arterial Blood Pressure       |                                      |

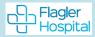

# **Orders:** Enter, View, DC & View Order History

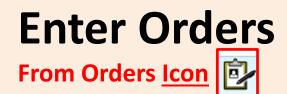

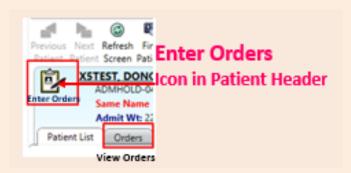

# **View & DC Orders**

From Orders Tab Patient List Orders Results

# View Order History

|                      | Function     | When             | Who Entered                   |
|----------------------|--------------|------------------|-------------------------------|
| Right click on order | New          | 11-27-2015 12:56 | Sager, Justin (DO)            |
| View > Hx > Status   | Modified     | 11-27-2015 13:00 | Ogden, Jessica (Pharmacist)   |
|                      | Acknowledged | 11-27-2015 14:17 | Spann-Caride, Kerry (RN)      |
|                      | Acknowledged | 11-27-2015 14:17 | Spann-Caride, Kerry (RN)      |
|                      | Acknowledged | 11-27-2015 14:17 | Spann-Caride, Kerry (RN)      |
|                      | Discontinued | 12-02-2015 11:48 | Menefee, Shirley (Pharmacist) |
|                      | Acknowledged | 12-02-2015 11:55 | Oster, Ashley (RN)            |

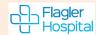

# Enter All Orders: from Enter Orders Icon in Patient Header

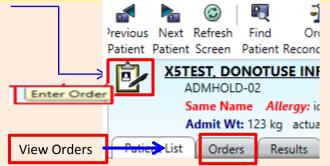

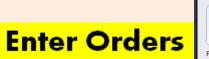

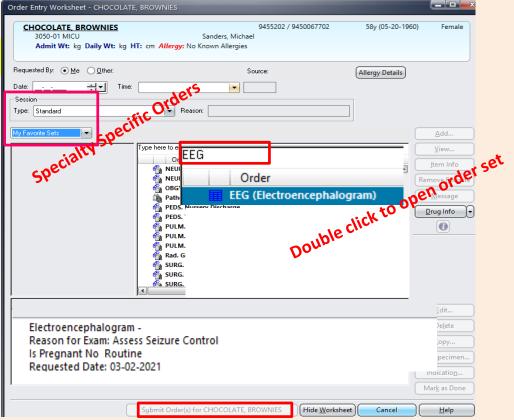

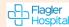

### **Enter Orders**

| NEUR. TPA [22 orders of 152 are selected]                                                                                                    | 1                                                                                                    |                                                                                                    |                                                                                                    |                                         |                                                                                          |
|----------------------------------------------------------------------------------------------------|----------------------------------------------------------------------------------------------------|----------------------------------------------------------------------------------------------------|----------------------------------------------------------------------------------------------------|-----------------------------------------|------------------------------------------------------------------------------------------|
| Relevant Results                                                                                                    |                                                                                                    |                                                                                                    |                                                                                                    |                                         |                                                                                          |
| _ <u>_</u>                                                                                                    | Creatinine Clearance<br>Creatinine (mg/dl) Cr                                                                                                    | (Actual)<br>reat Clear (actual)                                                                                                    | Actual                                                                                                    | Combined Measuremen<br>Height Height We | ıts<br>ight Weight BSA BMI                                                               |
|                                                                                                    |                                                                                                    |                                                                                                    | Estimated                                                                                                    | (inches) (cm) (b)                       | (kg)                                                                                     |
|                                                                                                    |                                                                                                    |                                                                                                    | csumated                                                                                                    | 65.7 167 99                             |                                                                                          |
|                                                                                                    |                                                                                                    |                                                                                                    |                                                                                                    | 05-07-2018 14:16 05-0                   | 07-2018 14:16                                                                            |
|                                                                                                    |                                                                                                    |                                                                                                    |                                                                                                    |                                         |                                                                                          |
|                                                                                                    |                                                                                                    |                                                                                                    |                                                                                                    |                                         |                                                                                          |
|                                                                                                    |                                                                                                    |                                                                                                    |                                                                                                    |                                         | <b>~~</b>                                                                                |
|                                                                                                    |                                                                                                    |                                                                                                    |                                                                                                    |                                         |                                                                                          |
| Requested For Date                                                                                                    |                                                                                                    |                                                                                                    |                                                                                                    |                                         |                                                                                          |
|                                                                                                    |                                                                                                    |                                                                                                    |                                                                                                    |                                         | sets                                                                                     |
| Pregnancy Status                                                                                                    | Patient Taking Met                                                                                                    |                                                                                                    |                                                                                                    | Transport Method                        |                                                                                          |
| no Clear                                                                                                    |                                                                                                    | Clear                                                                                                    |                                                                                                    |                                         |                                                                                          |
| C Yes C No                                                                                                    |                                                                                                    | ) No                                                                                                    |                                                                                                    |                                         |                                                                                          |
| C Unknown                                                                                                    | C Unknown                                                                                                    |                                                                                                    |                                                                                                    |                                         | <b>,</b>                                                                                 |
|                                                                                                    |                                                                                                    |                                                                                                    |                                                                                                    |                                         |                                                                                          |
| Admit/Transfer/Discharge                                                                                                    |                                                                                                    |                                                                                                    |                                                                                                    |                                         |                                                                                          |
| Order                                                                                                    | Problem List                                                                                                    | Admit Type                                                                                                    | Admit Unit                                                                                                    | Idn. Condition                          | Transfer Unit                                                                            |
| Admit/Transfer/Discharge - 1 item(s)                                                                                                    |                                                                                                    |                                                                                                    |                                                                                                    |                                         |                                                                                          |
| Transfer                                                                                                    |                                                                                                    |                                                                                                    |                                                                                                    |                                         | Surgical Intensive                                                                       |
| Heart Rhythm Monitoring - 1 item(s)                                                                                                    | only)                                                                                                    |                                                                                                    |                                                                                                    |                                         |                                                                                          |
|                                                                                                    | v                                                                                                    |                                                                                                    |                                                                                                    |                                         |                                                                                          |
|                                                                                                    |                                                                                                    |                                                                                                    |                                                                                                    |                                         |                                                                                          |
| Clinical Status                                                                                                    |                                                                                                    |                                                                                                    |                                                                                                    |                                         |                                                                                          |
| Order                                                                                                    | Code Status                                                                                                    |                                                                                                    | Modified Co                                                                                                    | de Status                               | Special Instruction                                                                      |
| _  Clinical Status - 1 item(s)                                                                                                    |                                                                                                    |                                                                                                    | 0                                                                                                    |                                         |                                                                                          |
| Code Status                                                                                                    | Full Code                                                                                                    |                                                                                                    |                                                                                                    |                                         |                                                                                          |
|                                                                                                    |                                                                                                    | <b>_</b>                                                                                                    |                                                                                                    |                                         |                                                                                          |
| •                                                                                                    |                                                                                                    |                                                                                                    |                                                                                                    |                                         | •                                                                                        |
| V Gamba                                                                                                    |                                                                                                    |                                                                                                    |                                                                                                    |                                         |                                                                                          |
| Vitals                                                                                                    | Start Date                                                                                                    | Schadula                                                                                                    | Francesco                                                                                                    | Step After                              | Step Date                                                                                |
| Order                                                                                                    | Start Date                                                                                                    | Schedule                                                                                                    | Frequency                                                                                                    | Stop After                              | Stop Date                                                                                |
|                                                                                                    | Start Date                                                                                                    | Schedule                                                                                                    | Frequency<br>  <multiple></multiple>                                                                                                    | Stop After                              | Stop Date                                                                                |
| │ Order<br>│ Vitals - 1 item(s)<br>│ ☑                                                                                                    |                                                                                                    | Schedule                                                                                                    |                                                                                                    | Stop After                              |                                                                                          |
| Order<br>- Vitals - 1 item(s)<br>□ □ □ Vital Signs<br>( • )                                                                                                    |                                                                                                    | Schedule<br>No. Le                                                                                                    |                                                                                                    | Stop After                              |                                                                                          |
| │ Order<br>└ Vitals - 1 item(s)<br>☑ ⑧ Vital Signs<br>[◀]<br>Nursing                                                                                                    |                                                                                                    | hou e                                                                                                    | <multiple></multiple>                                                                                                    |                                         |                                                                                          |
| Order<br>-] Vitals - 1 item(s)<br>[]] [] [] Vital Signs<br>]<br>Nursing<br>  Order                                                                                                    |                                                                                                    | Schedule                                                                                                    |                                                                                                    | Stop After                              |                                                                                          |
| I Order         - Vitals - 1 item(s)         Image: Image of the state of the state of the                                                                                | 07-12-2018                                                                                                    | Ruche<br>Schedule                                                                                                    | <multiple></multiple>                                                                                                    |                                         |                                                                                          |
| Order<br>-] Vitals - 1 item(s)<br>[]] [] [] Vital Signs<br>]<br>Nursing<br>  Order                                                                                                    | 07-12-2018                                                                                                    | hou e                                                                                                    | <multiple></multiple>                                                                                                    |                                         |                                                                                          |
|                                                                                                    | 07-12-2018                                                                                                    | Routine                                                                                                    | <multiple></multiple>                                                                                                    |                                         |                                                                                          |
| ↓ Order         ↓ Vitals - 1 item(s)         ☑ ④ Vital Signs         ↓         Nursing         ↓ Order         → Assessments - Nursing - 3 item(s)         ☑ ● MEND Assessment         ☑ ● Puncture Site, Monitor         ☑ ● Weight         」 Interventions - Nursing - 2 item(s)                                                                                                    | 07-12-2018<br>Start and<br>bu-22018<br>17-12-2018<br>107-12-2018                                                                                                    | Routine<br>Routine<br>Routine                                                                                                    | <multiple> Frequency  Multiple&gt;  Continuous&gt; ONCE</multiple>                                                                                                    |                                         |                                                                                          |
| I Order         - Vitals - 1 item(s)         Ø Ø Vital Signs         I         Nursing         I Order         - Assessments - Nursing - 3 item(s)         Ø Ø MEND Assessment         Ø Ø Puncture Site, Monitor         Ø Ø Weight         - Interventions - Nursing - 2 item(s)         Ø Ø VI Insertion & Lock                                                                                                    | 07-12-2018<br>Statu Indu<br>0.12-2018<br>177-12-2018<br>107-12-2018<br>07-12-2018                                                                                                    | Routine<br>Routine<br>Routine<br>Routine                                                                                                    | <pre></pre> Frequency        ONCE                                                                                                    |                                         |                                                                                          |
| ↓ Order         ↓ Vitals - 1 item(s)         ☑ ④ Vital Signs         ↓         Nursing         ↓ Order         → Assessments - Nursing - 3 item(s)         ☑ ● MEND Assessment         ☑ ● Puncture Site, Monitor         ☑ ● Weight         _ Interventions - Nursing - 2 item(s)                                                                                                    | 07-12-2018<br>Start and<br>bu-22018<br>17-12-2018<br>107-12-2018                                                                                                    | Routine<br>Routine<br>Routine                                                                                                    | <multiple> Frequency  Multiple&gt;  Continuous&gt; ONCE</multiple>                                                                                                    |                                         |                                                                                          |
| I Order     Vitals - 1 item(s)     Vitals - 1 item(s)     Vitals - 1 item(s)     Order     Order     Assessments - Nursing - 3 item(s)     Order     Order     Or | 07-12-2018<br>Statu Indu<br>0.12-2018<br>177-12-2018<br>107-12-2018<br>07-12-2018                                                                                                    | Routine<br>Routine<br>Routine<br>Routine                                                                                                    | <pre></pre> Frequency        ONCE                                                                                                    |                                         | Stop Date                                                                                |
| ↓ Order         ▲ Vitals - 1 item(s)         ☑ ● Vital Signs         ↓         Nursing         ▲ Seessments - Nursing - 3 item(s)         ☑ ● Puncture Site, Monitor         ☑ ● Weight         ▲ Interventions - Nursing - 2 item(s)         ☑ ● Wound Care Orders         ↓                                                                                                    | 07-12-2018<br>Statu Indu<br>0.12-2018<br>177-12-2018<br>107-12-2018<br>07-12-2018                                                                                                    | Routine<br>Routine<br>Routine<br>Routine                                                                                                    | <pre></pre> Frequency        ONCE                                                                                                    |                                         |                                                                                          |
| Image: Image: Image                            | 07-12-2018<br>Start, heb.<br>5-12-2018<br>17-12-2018<br>17-12-2018<br>07-12-2018<br>07-12-2018<br>07-12-2018                                                                                                    | Routine Routine Routine Routine Routine Routine Routine Routine                                                                             | <multiple>       Frequency       <multiple> <continuous>       ONCE       ONCE       <continuous> <continuous></continuous></continuous></continuous></multiple></multiple> | Stop After                              | Stop Date                                                                                |
| Image: Constraint of the second second s                            | 07-12-2018<br>Statu Indu<br>0.12-2018<br>177-12-2018<br>107-12-2018<br>07-12-2018                                                                                                    | Routine<br>Routine<br>Routine<br>Routine                                                                                                    | <multiple>       Frequency       <multiple> <continuous>       ONCE       ONCE       <continuous> <continuous></continuous></continuous></continuous></multiple></multiple> | Stop After                              | Stop Date                                                                                |
| Image: Image: Image                            | 07-12-2018<br>Start, heb.<br>5-12-2018<br>17-12-2018<br>17-12-2018<br>07-12-2018<br>07-12-2018<br>07-12-2018                                                                                                    | Routine Routine Routine Routine Routine Routine Routine Routine                                                                             | <multiple>       Frequency       <multiple> <continuous>       ONCE       ONCE       <continuous> <continuous></continuous></continuous></continuous></multiple></multiple> | Stop After                              | Stop Date                                                                                |
|                                                                                                    | 07-12-2018<br>Start Pate<br>07-12-2018<br>07-12-2018<br>07-12-2018<br>07-12-2018<br>07-12-2018<br>07-12-2018<br>07-12-2018<br>07-12-2018                                                                                                    | Route<br>Schedule<br>Routine<br>Routine<br>Routine<br>Routine<br>Delivery Method                                                            | <multiple>       Frequency       <multiple> <continuous>       ONCE       ONCE       <continuous> <continuous></continuous></continuous></continuous></multiple></multiple> | Stop After                              |                                                                                          |
|                                                                                                    | 07-12-2018<br>Start Pate<br>07-12-2018<br>07-12-2018<br>07-12-2018<br>07-12-2018<br>07-12-2018<br>07-12-2018<br>07-12-2018<br>07-12-2018                                                                                                    | Route<br>Schedule<br>Routine<br>Routine<br>Routine<br>Routine<br>Delivery Method                                                            | <multiple>       Frequency       <multiple> <continuous>       ONCE       ONCE       <continuous> <continuous></continuous></continuous></continuous></multiple></multiple> | Stop After                              | I   I                                                                                    |
|                                                                                                    | 07-12-2018<br>5 with htts<br>0.12-2018<br>17-12-2018<br>07-12-2018<br>07-12-2018<br>07-12-2018<br>07-12-2018<br>07-12-2018                                                                                                    | Routine<br>Routine<br>Routine<br>Routine<br>Routine<br>Routine<br>Delivery Method<br>Nasal Cannula                                          | <multiple>       Frequency       <multiple> <continuous>       ONCE       ONCE       ONCE       Fi0</continuous></multiple></multiple>                                      | Stop After                              | I                                                                                        |
|                                                                                                    | 07-12-2018<br>Start Jack<br>07-12-2018<br>17-12-2018<br>17-12-2018<br>07-12-2018<br>07-12-2018<br>07-12-2018<br>07-12-2018<br>07-12-2018<br>07-12-2018<br>07-12-2018                                                                                                    | Route<br>Schedule<br>Routine<br>Routine<br>Routine<br>Routine<br>Delivery Method                                                            | <multiple>       Frequency       <multiple> <continuous>       ONCE       ONCE       <continuous> <continuous></continuous></continuous></continuous></multiple></multiple> | Stop After                              |                                                                                          |
| Image: Constraint of the second second s                            | 07-12-2018<br>5 with htts<br>0.12-2018<br>17-12-2018<br>07-12-2018<br>07-12-2018<br>07-12-2018<br>07-12-2018<br>07-12-2018                                                                                                    | Routine<br>Routine<br>Routine<br>Routine<br>Routine<br>Routine<br>Delivery Method<br>Nasal Cannula                                          | <multiple>       Frequency       <multiple> <continuous>       ONCE       ONCE       ONCE       Fi0</continuous></multiple></multiple>                                      | Stop After                              | I                                                                                        |
| Image: Control of the second second seco                            | 07-12-2018<br>Start Jude<br>07-12-2018<br>17-12-2018<br>07-12-2018<br>07-12- | Routine<br>Routine<br>Routine<br>Routine<br>Routine<br>Routine<br>Delivery Method<br>Nasal Cannula                                          | <multiple>         Frequency       <multiple> <continuous>       ONCE       ONCE       ONCE       ONCE       IntraVenous Continuous</continuous></multiple></multiple>      | Stop After                              | Stop Date  Stop Date  Stop Date  Maintain SaO2 at  Start Time Spe Routine Rx  Routine Rx |
| Vitals - 1 item(s) Vitals - 1 item(s) Vital Signs I Crder - Assessments - Nursing - 3 item(s) O MEND Assessment O MenD Assessment O Puncture Site, Monitor O Weight Interventions - Nursing - 2 item(s) V Insertion & Lock O Nunsertion & Lock O Nunsertion & Cock O Cock gram here I corder Interventions - Ces, story - 1 item(s) V Folder I V Fluids - 2 item(s)                                                                                                    | 07-12-2018<br>Start Jude<br>07-12-2018<br>17-12-2018<br>07-12-2018<br>07-12- | Routine Routine Routine Routine Routine Routine Routine Routine Routine UDelivery Method UOM                                                | <multiple>       Frequency       <multiple> <continuous>       ONCE       ONCE       ONCE       Fio      </continuous></multiple></multiple>                                | Stop After<br>                          | Stop Date  Stop Date  Maintain SaO2 at  Start Time Spe                                   |
| Image: Constraint of the second second s                            | 07-12-2018<br>Start Jude<br>07-12-2018<br>17-12-2018<br>07-12-2018<br>07-12- | Routine Routine Routine Routine Routine Routine Routine Routine Routine UDelivery Method Nasal Cannula UOM milliLiter(s)                    | <multiple>         Frequency       <multiple> <continuous>       ONCE       ONCE       ONCE       ONCE       IntraVenous Continuous</continuous></multiple></multiple>      | Stop After<br>                          | Stop Date  Stop Date  Stop Date  Maintain SaO2 at  Start Time Spe Routine Rx  Routine Rx |
| Image: Control of the second second seco                            | 07-12-2018<br>Start Jude<br>07-12-2018<br>17-12-2018<br>07-12-2018<br>07-12- | Routine Routine Routine Routine Routine Routine Routine Routine Routine UDelivery Method Nasal Cannula UOM milliLiter(s)                    | <multiple>         Frequency       <multiple> <continuous>       ONCE       ONCE       ONCE       ONCE       IntraVenous Continuous</continuous></multiple></multiple>      | Stop After<br>                          | Stop Date  Stop Date  Stop Date  Maintain SaO2 at  Start Time Spe Routine Rx  Routine Rx |
| Image: Contract of the second second sec                            | 07-12-2018<br>5 with htts<br>0.12-2018<br>07-12-2018<br>07-12-2018<br>07-12-2018<br>07-12-2018<br>07-12-2018<br>07-12-2018<br>07-12-2018<br>07-12-2018<br>07-12-2018<br>07-12-2018<br>07-12-2018<br>07-12-2018<br>07-12-2018                                                                                                    | Routine<br>Routine<br>Routine<br>Routine<br>Routine<br>Routine<br>Delivery Method<br>Nasal Cannula<br>UOM<br>milliLiter(s)<br>milliLiter(s) | <multiple>         Frequency       <multiple> <continuous>       ONCE       ONCE       ONCE       IntraVenous Continuous       Flush</continuous></multiple></multiple>     | Stop After<br>                          | Stop Date  Stop Date  Stop Date  Maintain SaO2 at  Start Time Spe Routine Rx  Routine Rx |
| Image: Constraint of the second second s                            | 07-12-2018<br>Start Jude<br>07-12-2018<br>17-12-2018<br>07-12-2018<br>07-12- | Routine<br>Routine<br>Routine<br>Routine<br>Routine<br>Delivery Method<br>Nasal Cannula<br>UOM<br>milliLiter(s)<br>milliLiter(s)            | <multiple>         Frequency       <multiple> <continuous>       ONCE       ONCE       ONCE       ONCE       IntraVenous Continuous</continuous></multiple></multiple>      | Stop After<br>                          | Stop Date  Stop Date  Stop Date  Maintain SaO2 at  Start Time Spe Routine Rx  Routine Rx |

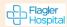

# View Orders > click Orders Tab:

**Option Panel on left**, select *this chart or all available*, from when? <u>use arrow</u> select time frame **Filters**: Use <u>Active & Pending</u> or <u>No Status Filter to view all orders</u>: discontinued, canceled or completed

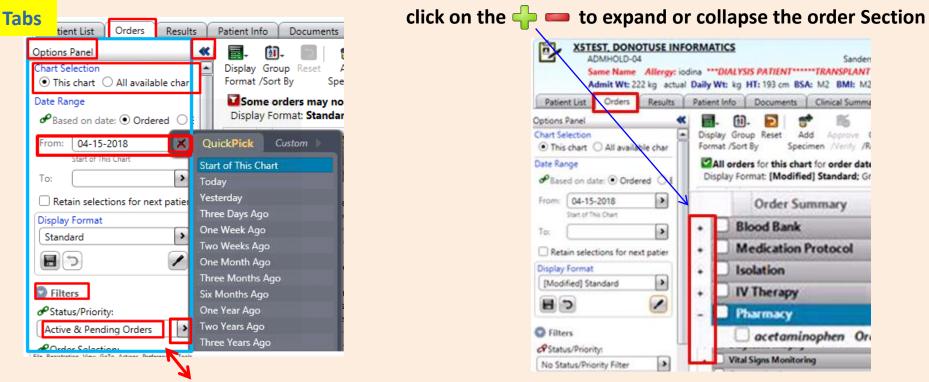

Filters: Click Active & Pending or

No Status Filter to view All Orders: Discontinued, Canceled or Completed & Active

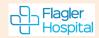

#### **Discontinue Orders**

#### Careful not to check Order Section Box to DC Order – will DC ALL Orders

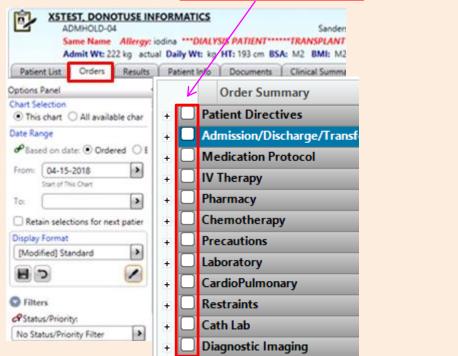

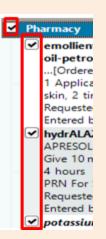

#### Highlight order > Right click to DC/Cancel or click Discontinue/Cancel ICON

| <br>Group<br>/Sort By |          | Add<br>Specimen                   | Approve<br>Verity |            | Discontinue<br>/Cancel            |         | Modif | y Reinstate | Release/Mana<br>Hold Orders | ge Sign | AC AC |
|-----------------------|----------|-----------------------------------|-------------------|------------|-----------------------------------|---------|-------|-------------|-----------------------------|---------|-------|
|                       | 20.00045 |                                   | 97427037          | 10222-1022 | n 05-12-201<br>i by: <b>Depar</b> |         |       |             |                             |         |       |
| Orde                  | r Sum    | mary                              |                   |            | a! 6 m                            | Rachald | 61    | 063         | Order Date                  | Status  |       |
| LIOR                  | ESAL (   | oral - Table<br>Oral]<br>iGRAM(s) |                   |            |                                   |         |       |             | 05-12-2018<br>Routine Rx    | Active  |       |

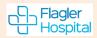

Flagler Hospital

#### **View Order History** Right click on Order > View > History > Status

| order summary                                                                                                    | CITY OF MALE AND A                                                                                                    | in a l  | 063                | Order Date                                      | Status       | Stop Date                         | Entr        |
|----------------------------------------------------------------------------------------------------|----------------------------------------------------------------------------------------------------|---------|--------------------|-------------------------------------------------|--------------|-----------------------------------|-------------|
| glucagon Injectable(Kn<br>GLUCAGEN Injectable]<br>Give 1 milliGRAM(s), SubCut<br>PRN For Blood Glucose < 70<br>patient is unconscious and d<br>have IV access                                                                                                    | Activate<br>Add Specimen<br>Approve/Verify                                                                                                    | *       |                    | 05-16-2018<br>Routine Rx                        | Discontinued | 05-16-2018<br>17:44               | 05-<br>07:  |
| Requested by: Forst, genard (<br>insultin regular Injectable<br>os HumuLIN R Injectable<br>Give 33 Unit(s), IntroVenous,<br>Special Instructions Dase = (<br>kg. Administer prior to initia<br>infusion<br>Requested by: Forst, genard (<br>insulin regular Infusion ##<br>as HumuLIN R Infusion ##<br>Initially Give 6 units/hr, Intra<br>Continuous Hang Time 16Å.<br>Initially Run at 6 mL/hr<br>Placed in: sodium chloride (<br>100 millitier(s)<br>Special Instructions Infuse vi<br>intravenous pump and dedii | Attach Document<br>Complete:<br>Copy/Reorder<br>Discontinue/Cancel<br>Discontinue/Reorder<br>Extend Stop Date<br>Mark as Reviewed<br>Modify Order<br>Modify Order<br>Modify Order Set<br>Print/Reprint Labek<br>Reinstate<br>Release/Manage Hold Orders<br>Rx Generate Task<br>Sigm | • •• •• |                    | 05-16-2018<br>07:52<br>05-16-2018<br>Routine Rx | Discontinued | 05-16-2018<br>17:44<br>11-12-2018 | 05-<br>07:1 |
| MOFOTWLT12 [Citrix] FHV-XA-SCM3                                                                                                    | View<br>Item Info                                                                                                    |         | Alerts<br>All Orde | ers in this Serie                               | 18 07:46     | 001.32                            |             |
| mororwer is joining ministers (CM3                                                                                                    | Grid Options                                                                                                    | ,       | Clinical           |                                                 | 100740       | wisz )                            | PROD        |

#### Order Status History

|               | Current Order In                                                                                    | formation       |                 |                     |                |                       |        |              |
|---------------|----------------------------------------------------------------------------------------------------|-----------------|-----------------|---------------------|----------------|-----------------------|--------|--------------|
|               | Date:                                                                                               | 05-12-2018      | Time: Routine R | tx Status: Disconti | inued          |                       |        |              |
|               | Order Name:                                                                                         | gabapentin Oral |                 |                     |                |                       |        |              |
|               |                                                                                                    |                 |                 |                     |                |                       |        |              |
|               | Requested by: To Be Verified By:                                                                    |                 |                 |                     |                |                       |        |              |
|               | Summary: Capsule[Known as NEURONTIN 0:al]<br>Give 100 milliGRAM(s) Gastrostomy Tube 3 times per day |                 |                 |                     |                |                       |        |              |
|               | ID                                                                                                  | Function        | ent To Sign     | When                | Who Entered    | Who Requested         | Source | New Status   |
|               | 101                                                                                                 | New             | ło              | 05-12-2018 16:36    | I (ARNP)       |                       |        | Active       |
| Order History |                                                                                                    |                 |                 |                     |                |                       |        |              |
| • •           | 102                                                                                                 | Modified        | ło              | 05-12-2018 16:37    | (Pharmacist)   |                       |        | Active       |
|               | 103                                                                                                 | Acknowledged    |                 | 05-12-2018 17:55    | 1 (RN)         |                       |        | Active       |
|               | 104                                                                                                 | Acknowledged    |                 | 05-12-2018 17:55    | E, L, Isi (RN) |                       |        | Active       |
|               | 105                                                                                                 | Discontinued    | es              | 05-14-2018 17:59    | y (RN)         | Zeljko, Tomislav (MD) | Phone  | Discontinued |
|               | 106                                                                                                 | Acknowledged    |                 | 05-14-2018 17:59    |                |                       |        | Discontinued |
|               | 107                                                                                                 | Reviewed        |                 | 05-14-2018 18:59    | (Pharmacist)   |                       |        | Discontinued |
|               | 108                                                                                                 | Signed          |                 | 05-15-2018 08:26    | (MD)           |                       |        | Discontinued |

# **Documents**

# **Enter Document**

#### **From Documents Icon**

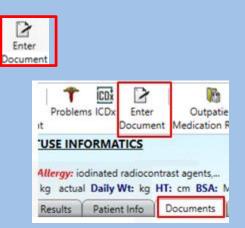

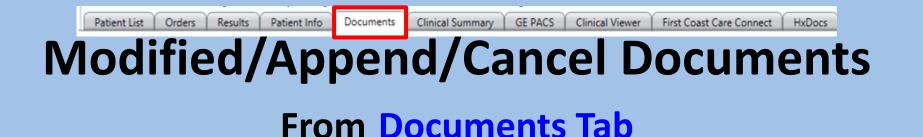

Flagler Hospita

| nter Docum<br>ter Document Icon | ent fro                | m <i>Top <sup>-</sup></i> | Toolbar       | Enter<br>Document |
|---------------------------------|------------------------|---------------------------|---------------|-------------------|
|                                 | Actions Prefere        | neer Tools                |               | _                 |
|                                 | Actions Prefere        | inces Tools               |               |                   |
|                                 | 1 🕇 🖸                  |                           | <b>B</b>      |                   |
|                                 | I Problems ICD;        | Enter                     | Outpatier     | nt All            |
|                                 | nt                     | Document                  | Medication Re | eview Sur         |
|                                 | TUSE INFORM            | ATICS                     |               |                   |
|                                 |                        |                           |               |                   |
|                                 | Allergy: iodinated     | d radiocontra             | ast agents,   | ***DIA            |
|                                 | kg actual <b>Daily</b> | Wt: kg HT                 | cm BSA: M     | 2 BMI:            |
|                                 | Results Patie          | nt Info                   | Documents     | Clinical          |

F

En

#### Structured Notes Entry - X5TEST, DONOTUSE INF - Smart Consult Note, Adult Create Preview Sections Refer to Note 🛛 Preview 🔻 Copy Forward 📴 Orders scal Acronym Expansion Document Info \*\*REVIEW Ŧ CHART REVIEW - Copy RT R Ctrl+C Click in Sequence Data Display - View Only Click in Sequence C Admission weight 5 100% 👻 **)** q -Data Display - View Onl ðð C Daily weight X 48 hrs ▼ 10 В Ιu Annana Annana Anna ARABARAN PARAMANAN BARARAN RABARAN BARARAN BARARAN RABARAN BARARAN BARARAN ASSESSMENT & PLAN FRE Segoe UI -0 | & O last 24 hrs Assessment and Plan Fr 0 1 & O SOC Significant Events ► Service: General Practice ○ I & O drains-shift No LOS Data Available. CDI Query O I & O NG - shift Consulting Services/Reason fo ► Vital Signs-Last Charted: C Active medications Chief Complaint/ History of Pr No VS Observations found. ۰. C Active antibiotics ۰. \*\*Past Medical, Surgical and C Lab results Social History ► C Glucose and Insulin \*\*Allergies Þ O SOFA Score ► **Outpatient Medication Profile** ► Current Orders ROS

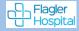

# **TeleStroke Treatment Note**

|        | Create | Preview                                                     |                                                               |                                                    |                                                                        |
|--------|--------|-------------------------------------------------------------|---------------------------------------------------------------|----------------------------------------------------|------------------------------------------------------------------------|
|        | Secti  |                                                             | Copy Forward 🕠 Refer                                          | to Note 🧠 Preview - 🏑 Acronym Exp.                 | ansion 🗊 Orders 👯 Care Providers                                       |
|        | 1 2 1  | **Chart Review                                              | Chart Review                                                  | oon <u>x</u>                                       |                                                                        |
|        | ment   | Chart Review     Click Padia Buttons to Add Data            | Click Radio Buttons to Add Data                               | Data Display - View Only                           |                                                                        |
|        | Info   | Click Radio Buttons to Add Data<br>Data Display - View Only | C service                                                     | 🕺 🔓 📋 😂 😢 🗰 🗉                                      | 0% 🗸 🗾                                                                 |
|        |        | **Referral Information                                      | C Lab Results                                                 |                                                    | <u> </u>                                                               |
|        |        | Referral Source                                             | O Vital Signs                                                 |                                                    |                                                                        |
|        |        | **Telemedicine Assessment                                   | I & O last 24 hrs     Active Medications                      | Service: TeleStroke                                |                                                                        |
|        |        | Telemedicine Assessment                                     | C Active Antibiotics                                          | Hospital Day: #1, Hour # 1 (current date and t     | ime : 07-12-2018 1003)                                                 |
|        |        | NIHSS                                                       |                                                               | Vital Signs-Last Charted:                          |                                                                        |
|        |        | Telestroke tPA Guidelines                                   |                                                               | No VS Observations four                            | -                                                                      |
|        |        | Treatment Considerations<br>Past Medical History            |                                                               | No ab all Reported.                                |                                                                        |
|        |        | Past Surgical History                                       |                                                               |                                                    |                                                                        |
|        | ► I    | mpression and Plan                                          | Copy Forward                                                  | to lote 🦾 Preview 🗸 scal                           | Acronym Expansion 📴 Orders 🎽                                           |
|        |        |                                                             | eferre a                                                      |                                                    |                                                                        |
|        |        |                                                             |                                                               |                                                    | C. Investigant Stracks                                                 |
|        |        | • • • •                                                     |                                                               | Baptist ED    Flagler Hospital ED  Other (specify) | C Inpatient Stroke                                                     |
|        |        | LICE                                                        |                                                               |                                                    |                                                                        |
|        |        |                                                             |                                                               | possible CVA  evaluation for tPA a                 |                                                                        |
|        |        |                                                             |                                                               |                                                    |                                                                        |
|        |        |                                                             | Telemedicine Assessment                                       |                                                    |                                                                        |
|        |        | actice                                                      |                                                               | 7 - 12 - 2018 🖲 🖸 🚺 10 :03 🚍                       |                                                                        |
|        |        |                                                             | Done by Telemedicine -<br>Phone or In Person                  |                                                    |                                                                        |
|        |        |                                                             |                                                               | 7 - 12 - 2018 🕄 🖸 🕜 09 :45 🚍                       |                                                                        |
|        |        |                                                             | Date/Time (dd-mmm-<br>yyyy hh:mm)                             |                                                    |                                                                        |
|        |        |                                                             | Arrival/Assessment time                                       | yes C no                                           |                                                                        |
|        |        |                                                             | Over 4.5 Hours Since<br>Last Known Well                       |                                                    |                                                                        |
|        |        |                                                             | NIHSS                                                         |                                                    |                                                                        |
|        |        |                                                             | Interval                                                      |                                                    |                                                                        |
|        |        |                                                             | <ul> <li>baseline</li> </ul>                                  |                                                    |                                                                        |
|        |        |                                                             | 2 hrs posttreatment                                           |                                                    |                                                                        |
|        |        |                                                             | 24 hrs post onset of symp                                     | otoms +/- 20 mins                                  |                                                                        |
|        |        |                                                             | 7-10 days                                                     |                                                    |                                                                        |
|        |        |                                                             | 3 mos                                                         |                                                    |                                                                        |
|        |        |                                                             | 1a Level of Consciousness                                     |                                                    | 1b. LOC Questions                                                      |
|        |        |                                                             | O 0= alert; keenly responsive<br>O 1= not alert; arousable by | e<br>y minor stim to obey/answer/respo             | C 0= Answers both questions corre<br>C 1= Answers one question correct |
| D      |        |                                                             |                                                               | o attend strong stim/pain to move                  | C 2= Answers neither question corr                                     |
| Page 1 | L OT : | 3                                                           |                                                               | otor/autonomic effects or no respo                 |                                                                        |

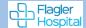

#### **TeleStroke Treatment Note** continued

| leStroke Treatment Note | 3. Visual                                                                                                    | 4. Facial Palsy                                                                                                   |
|-------------------------|----------------------------------------------------------------------------------------------------|----------------------------------------------------------------------------------------------------|
| continued               | C 0= No visual loss                                                                                                    | C 0= Normal symmetrical movements                                                                                 |
| continueu               | C 1= Partial hemianopia                                                                                                    | C 1= Minor paralysis (flat nasolabial fold, smile asymmetry)                                                      |
|                         | C 2= Complete hemianopia                                                                                                    | C 2= Partial paralysis (total/near total of lower face)                                                           |
|                         | C 3= Bilateral hemianopia (blind including cortical blindness)                                                                                                    | C 3= Complete paralysis of one or both sides                                                                      |
|                         | 5a. Motor Arm, Left                                                                                                    | 5b. Motor Arm, Right                                                                                              |
|                         | C 0= No drift                                                                                                    | C 0= No drift                                                                                                    |
|                         | C 1= Drift                                                                                                    | C 1= Drift                                                                                                    |
|                         | C 2= Some effort against gravity                                                                                                    | C 2= Some effort against gravity                                                                                  |
|                         | C 3= No effort against gravity                                                                                                    | C 3= No effort against gravity                                                                                    |
|                         | C 4= No movement                                                                                                    | C 47-No movement                                                                                                  |
|                         | C UN= Amputation or joint fusion (explain)                                                                                                    | V= Amputation or joint fusion (explain)                                                                           |
|                         |                                                                                                    |                                                                                                    |
|                         | 6a. Motor Leg, Left                                                                                                    | 6b. Motor Leg, Right                                                                                              |
|                         | C 0= No drift                                                                                                    | ○ 0= No drift                                                                                                    |
|                         | C 1= Drift                                                                                                    | C 1= Drift                                                                                                    |
|                         | C 2= Son ( 🔍 rt, gai st gravity                                                                                                    | C 2= Some effort against gravity                                                                                  |
|                         | 🧖 🗧 🖒 e 🔄 against gravity                                                                                                    | C 3= No effort against gravity                                                                                    |
|                         | ) . wo movement                                                                                                    | C 4= No movement                                                                                                  |
|                         | C UN= Amputation or joint fusion (explain)                                                                                                    | C UN= Amputation or joint fusion (explain)                                                                        |
| practice ?              |                                                                                                    |                                                                                                    |
| arau                    | 7. Limb Ataxia                                                                                                    | 8. Sensory                                                                                                    |
|                         | C 0= Absent                                                                                                    | C 0= Normal; no sensory loss.                                                                                     |
|                         | C 1= Present in one limb                                                                                                    | C 1= Mild-to-moderate sensory loss                                                                                |
|                         | C 2= Present in two limbs                                                                                                    | C 2= Severe to total sensory loss                                                                                 |
|                         | C UN= Amputation or joint fusion (explain)                                                                                                    |                                                                                                    |
|                         |                                                                                                    |                                                                                                    |
|                         | 9. Best Language                                                                                                    | 10. Dysarthria                                                                                                    |
|                         |                                                                                                    |                                                                                                    |
|                         | C 0= No aphasia; normal                                                                                                    | C 0= Normal                                                                                                    |
|                         | C 0= No aphasia; normal<br>C 1= Mild-to-moderate aphasia                                                                                                    | C 0= Normal<br>C 1= Mild-to-moderate dysarthria                                                                   |
|                         |                                                                                                    |                                                                                                    |
|                         | C 1= Mild-to-moderate aphasia                                                                                                    | C 1= Mild-to-moderate dysarthria                                                                                  |
|                         | C 1= Mild-to-moderate aphasia<br>C 2= Severe aphasia                                                                                                    | C 1= Mild-to-moderate dysarthria<br>C 2= Severe dysarthria                                                        |
|                         | C 1= Mild-to-moderate aphasia<br>C 2= Severe aphasia                                                                                                    | C 1= Mild-to-moderate dysarthria<br>C 2= Severe dysarthria                                                        |
|                         | C 1= Mild-to-moderate aphasia<br>C 2= Severe aphasia<br>C 3= Mute, global aphasia                                                                                                    | C 1= Mild-to-moderate dysarthria<br>C 2= Severe dysarthria                                                        |
|                         | <ul> <li>C 1= Mild-to-moderate aphasia</li> <li>C 2= Severe aphasia</li> <li>C 3= Mute, global aphasia</li> <li>11. Extinction and Inattention (formerly Neglect)</li> </ul>                                                                                                    | C 1= Mild-to-moderate dysarthria<br>C 2= Severe dysarthria                                                        |
|                         | <ul> <li>C 1= Mild-to-moderate aphasia</li> <li>C 2= Severe aphasia</li> <li>C 3= Mute, global aphasia</li> <li>11. Extinction and Inattention (formerly Neglect)</li> <li>C 0= No abnormality</li> </ul>                                                                                                    | C 1= Mild-to-moderate dysarthria<br>C 2= Severe dysarthria                                                        |
|                         | <ul> <li>C 1= Mild-to-moderate aphasia</li> <li>C 2= Severe aphasia</li> <li>C 3= Mute, global aphasia</li> <li>11. Extinction and Inattention (formerly Neglect)</li> <li>C 0= No abnormality</li> <li>C 1= Visual, tactile, auditory, spatial, personal inattention</li> </ul>                                                                    | C 1= Mild-to-moderate dysarthria<br>C 2= Severe dysarthria                                                        |
|                         | <ul> <li>C 1= Mild-to-moderate aphasia</li> <li>C 2= Severe aphasia</li> <li>C 3= Mute, global aphasia</li> <li>11. Extinction and Inattention (formerly Neglect)</li> <li>C 0= No abnormality</li> <li>C 1= Visual, tactile, auditory, spatial, personal inattention</li> <li>C 2= Profound hemi-inattention/extinction &gt; 1 modality</li> </ul> | C 1= Mild-to-moderate dysarthria<br>C 2= Severe dysarthria<br>C UN= Intubated or other physical barrier (explain) |
| ge 2 of 3               | <ul> <li>C 1= Mild-to-moderate aphasia</li> <li>C 2= Severe aphasia</li> <li>C 3= Mute, global aphasia</li> <li>11. Extinction and Inattention (formerly Neglect)</li> <li>C 0= No abnormality</li> <li>C 1= Visual, tactile, auditory, spatial, personal inattention</li> <li>C 2= Profound hemi-inattention/extinction &gt; 1 modality</li> </ul> | C 1= Mild-to-moderate dysarthria<br>C 2= Severe dysarthria<br>C UN= Intubated or other physical barrier (explain) |

Page 2 of 3

Flagler U Hospital

# TeleStroke Treatment Note

| continued |                                                                                                    |                                                               |                      |  |  |  |  |  |
|-----------|----------------------------------------------------------------------------------------------------|---------------------------------------------------------------|----------------------|--|--|--|--|--|
|           | TPA PROTOCOL GUIDELINES<br>ABSOLUTE CONTRAINDICATIONS:                                                                                                    | RELATIVE CONTRAINDICATIONS                                    |                      |  |  |  |  |  |
|           |                                                                                                    |                                                               |                      |  |  |  |  |  |
|           | arterial puncture at a non-compressible site within 7 days                                                                                                    | recent surgery or trauma <14 days                             |                      |  |  |  |  |  |
|           | Current use of direct thrombin inhibitors or direct factor Xa i                                                                                                    |                                                               | NUL PAUL             |  |  |  |  |  |
|           | SBP>185 or DBP>110 despite treatment                                                                                                    | recent GI or urinary tract hemorrhag                          | -                    |  |  |  |  |  |
|           | recent intracranial/spinal sx, head trauma or CVA (<3 mos) acute Myocardial Infarction or Pericarditis within 3 months history of intracranial hemorrhage/aneurysm, vascular malfo IV/IA Thrombolytic (IV-tPa) within 24 hrs (here/elsewhere)                                                                                                    |                                                               |                      |  |  |  |  |  |
|           | history of intracranial hemorrhage/aneurysm, vascular malfo.                                                                                                    |                                                               | hrs (here/elsewhere) |  |  |  |  |  |
|           | history of: brain tumor                                                                                                    | □ glucose <50 or >400                                         |                      |  |  |  |  |  |
|           | active internal bleeding (< 22 days)                                                                                                    | increased risk of bleeding due to co                          | o-morbid conditions  |  |  |  |  |  |
|           | □ platelets <100,000                                                                                                    | pregnancy                                                     |                      |  |  |  |  |  |
|           | □ PT > 15                                                                                                    |                                                               | -morbid illness      |  |  |  |  |  |
|           | Heparin received within 48 hours with elevated PTT     Correctioned area in (CMO) on admission                                                                                                    |                                                               |                      |  |  |  |  |  |
|           | □ INR > 1.7 □ pa_int/fa_il/_sfv_i                                                                                                    |                                                               |                      |  |  |  |  |  |
|           | 🗆 known bleeding diathesis                                                                                                    |                                                               |                      |  |  |  |  |  |
|           | 🗆 suspicion of subarachnoid hemorrhage                                                                                                    |                                                               |                      |  |  |  |  |  |
|           | CT demonstrates ICH or parenchymel Cooder, v . /3 cere.                                                                                                    | 🦊                                                             |                      |  |  |  |  |  |
|           | tPA Exclusion - Other Related act is or Con deration                                                                                                    |                                                               |                      |  |  |  |  |  |
| practi    | 🔽 In-nospital time delay                                                                                                    |                                                               |                      |  |  |  |  |  |
| racu      | Treatment Considerations TPA ADMINISTRATION C Patient meets criteria for tPA C Past Medical History                                                                                                    | Patient does NOT meet criteria for tPA                        |                      |  |  |  |  |  |
| racu      | Treatment Considerations TPA ADMINISTRATION C Patient meets criteria for tPA C                                                                                                    | Patient does NOT meet criteria for tPA                        | 0/0                  |  |  |  |  |  |
| racu      | Treatment Considerations TPA ADMINISTRATION  Patient meets criteria for tPA Past Medical History                                                                                                    |                                                               |                      |  |  |  |  |  |
| racu      | Treatment Considerations TPA ADMINISTRATION C Patient meets criteria for tPA C Past Medical History                                                                                                    | C Show selected only                                          | leview Status:       |  |  |  |  |  |
| racu      | Treatment Considerations TPA ADMINISTRATION C Patient meets criteria for tPA C Past Medical History                                                                                                    | C Show selected only<br>Problems List R                       | leview Status:       |  |  |  |  |  |
| racu      | Image: no IV access         Treatment Considerations         TPA ADMINISTRATION       Patient meets criteria for tPA         Past Medical History         Image: Image: Image | C Show selected only<br>Problems List R<br>Npe Status Scope   | Code Onset Date      |  |  |  |  |  |
| racu      | Image: no IV access         Treatment Considerations         TPA ADMINISTRATION       Patient meets criteria for tPA         Past Medical History         Image: Image: Image | C Show selected only<br>Problems List R<br>Prope Status Scope | Code Onset Date      |  |  |  |  |  |

#### Page 3 of 3

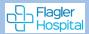

#### Build Acronyms

Build a template if you Always say the same thing

#### From Enter Documents Icon

2-

#### 1- Go to Notes > click on Acronyms Expansion

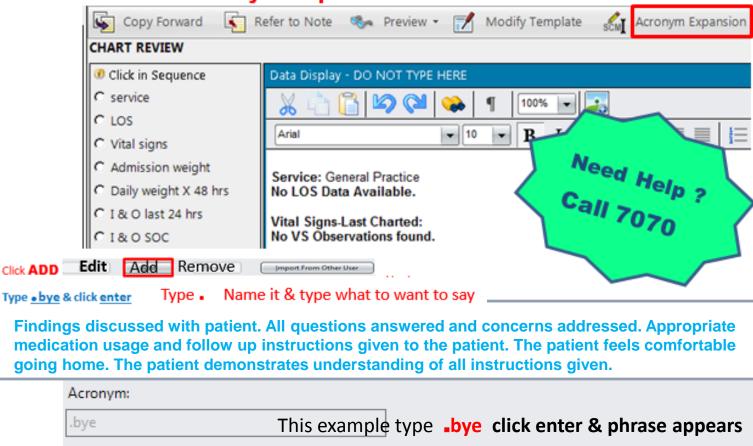

Expanded Text:

Findings discussed with patient. All questions and concerns addressed. Appropriate medication usage and follow up instructions given to the patient. The patient demonstrates understanding of all instructions given and feels comfortable going home.

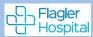

# **Modified/Append/Cancel Document**

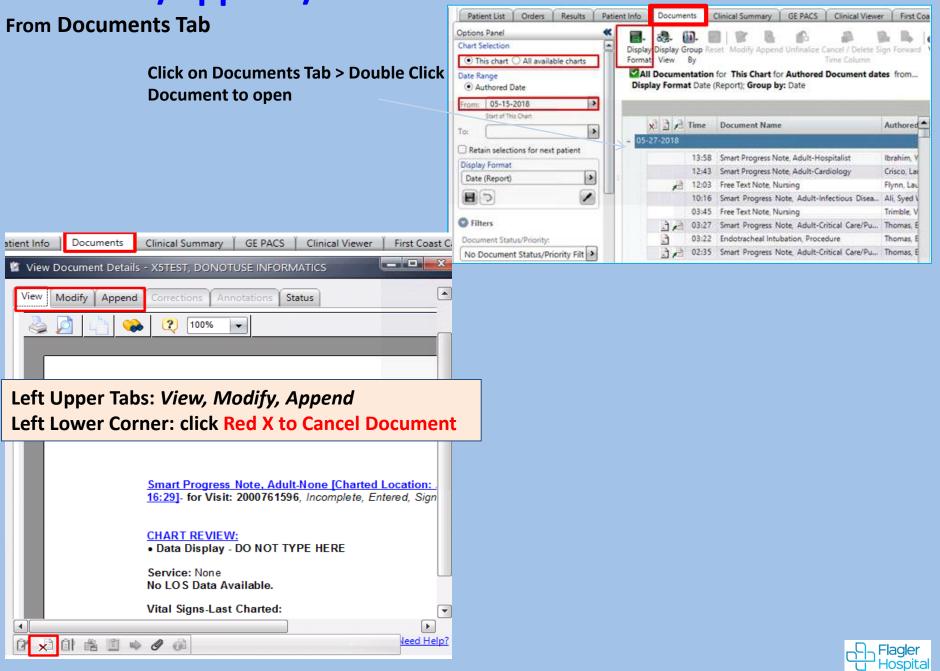

First Coast Care Connect HxDocs

HXDOCS (View ONLY: Current, Historical Documents, Procedures & Studies)

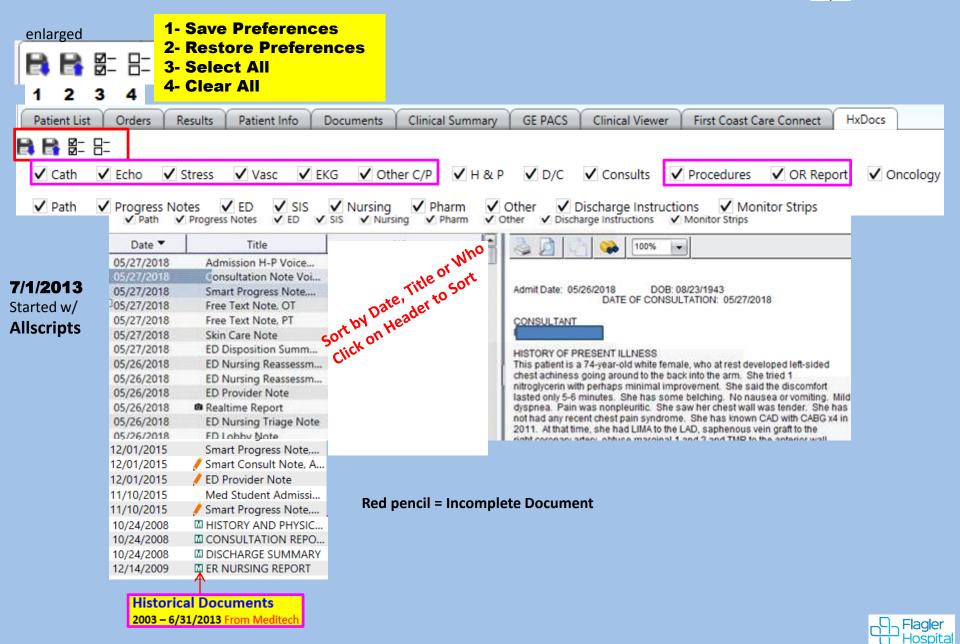

# **Patient Info**

Orders

Results

Patient Info

Documents

# **Patient Info** (Care Providers, Problems (Dx), Demographics,

Financial, Visit History, Implants)

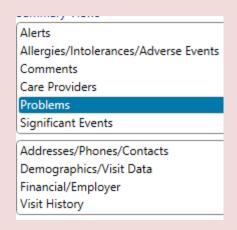

# **Patient Info Tab**

#### Problems (Dx)

| <b>\ /</b>                            | (COLOR) |         |                            |
|---------------------------------------|---------|---------|----------------------------|
| Summary Views                         |         |         | Syncope                    |
| Alerts                                | Vis     | it Prot | olem (5)                   |
| Allergies/Intolerances/Adverse Events | H       |         | Congestive heart failure   |
| Comments<br>Care Providers            |         |         | Congestive heart failure   |
| Problems                              |         |         | Pregnant state, incidental |
| Significant Events                    |         |         | Body mass index (BMI) of 2 |
|                                       |         |         | Body mass index (BMI) of 1 |
| Addresses/Phones/Contacts             | Dis     | charge  | e Dx (1)                   |
| Demographics/Visit Data               |         |         | Hip fx                     |
| Financial/Employer<br>Visit History   | ED      | Diagn   | osis (1)                   |
| Implants                              |         |         | Other chest pain           |

Admitting Dx (1)

#### **Care Providers**

|                                                   | Patient Info | Documents Clin    | nical Summan | GE PACS  | Clinical Vie | wer First Coa | st Care Connect   | HxDocs             |
|---------------------------------------------------|--------------|-------------------|--------------|----------|--------------|---------------|-------------------|--------------------|
| Summary Views                                     | Role         | Provider          | Phone        | Status   | Effective Da | End Date      | Entered Date      | Specialty          |
| Alerts                                            | Attending    | zModel, Physician |              | Active   | 05-13-2019   |               | Family Medicine   | Family Medicine    |
| Allergies/Intolerances/Adverse Events<br>Comments | CommunityMD  | zModel, Physician |              | Active   | 02-06-2019   |               | Flagler Clinic    |                    |
| Care Providers                                    | Ordered      | zModel, Physician |              | Inactive | 01-18-2021   | 01-27-2021 09 | Department of Me  | Cardiology         |
| Problems<br>Significant Events                    | Ordered      | zModel, Physician | ,            | Inactive | 08-22-2020   | 10-20-2020 01 | Obstetrics/Gyneco | Obstetrics - Gynec |

Flagler U Hospital

Show Inactive

### **Patient Info Tab**

|                           | Demographics      |                      |                   |                      |
|---------------------------|-------------------|----------------------|-------------------|----------------------|
|                           | Age:              | 87y                  | Birth Date:       | 05-15-1930           |
|                           | Sex:              | Female               | Religion:         | Church of Christ     |
|                           | Marital Status:   | Married              | Race:             | White                |
|                           | Primary Language: | English              | Deceased:         |                      |
| Addresses/Phones/Contacts | Privacy Status:   | Select               |                   |                      |
| Demographics/Visit Data   |                   |                      |                   | Details              |
| Financial/Employer        | Visit Data        |                      |                   | <u>betansii</u>      |
| Visit History             | Length of Stay:   | 158d                 | Discharge         |                      |
|                           | Admit Date/Time:  | 11-08-2017 07:44     | Expected Date:    |                      |
|                           | Type/Care Level:  | Inpatient/Acute Care | Actual Date/Time: | 04-15-2018 03:20     |
|                           | Service:          | General Medicine     | Disposition:      | Disch to Home Health |

| Visit History: Inclu | de Community Recon | ds                   |                  |                |                      |                 |                                             |
|----------------------|--------------------|----------------------|------------------|----------------|----------------------|-----------------|---------------------------------------------|
| Admit/Reg. Date      | Discharge Date     | Type/Care Level      | Facility         | Location       | Provider             | Provider Speci  | Visit Reason                                |
| 08-20-2019 14:46     | 10-08-2019 10:30   | Inpatient/Acute Care | Flagler Hospital | ADMHOLD-02     |                      |                 | Atrial fibrillation                         |
| 11-08-2017 07:44     | 04-15-2018 03:20   | Inpatient/Acute Care | Flagler Hospital | ADMHOLD-02     | Sanders, Michael C.  | Family Medicine | Bunion                                      |
| 06-19-2013 07:34     | 08-08-2013 16:02   | Inpatient/Acute Care | Flagler Hospital | 3056-01 MICU   | Zub, Christopher Jos | Family Medicine | Calculi, ureter                             |
| 01-13-2016 11:26     | 02-01-2016 16:22   | Inpatient/Acute Care | Flagler Hospital | ADMHOLD-03     | test, Moe            | Care Coordinat  | Chest pain radiating to jaw                 |
| 02-05-2015 10:23     | 02-05-2015 23:59   | Outpatient/Outpati   | Flagler Hospital | Radiology      | Scales, Erin         | Family Medicine | Chronic airway obstruction, not elsewhere   |
| 11-07-2016 15:06     | 03-06-2017 08:41   | Inpatient/Acute Care | Flagler Hospital | ADMHOLD-02     | zModel, Physician    | Cardiology      | Chronic obstructive pulmonary disease       |
| 10-11-2019 12:07     | 02-10-2020 11:36   | Inpatient/Acute Care | Flagler Hospital | ADMHOLD-07     | zModel, Physician    | Cardiology      | Colon cancer                                |
| 12-17-2018 09:10     | 08-20-2019 14:44   | Inpatient/Acute Care | Flagler Hospital | ADMHOLD-01     | Sanders, Michael C.  | Family Medicine | Coronary artery disease                     |
| 10-09-2019 12:37     | 10-10-2019 10:53   | Inpatient/Acute Care | Flagler Hospital | ADMHOLD-07     | Sanders, Michael C.  | Family Medicine | Cough                                       |
| 09-09-2015 15:12     | 09-09-2015 16:01   | Inpatient/Acute Care | Flagler Hospital | ADMHOLD-03     | Sanders, Michael C.  | Family Medicine | CVA (cerebrovascular accident due to intra  |
| 03-29-2017 08:48     | 05-23-2017 11:48   | Inpatient/Acute Care | Flagler Hospital | ADMHOLD-03     | Sanders, Michael C.  | Family Medicine | Diabetes                                    |
| 05-21-2015 08:15     |                    | Outpatient/Outpati   | Flagler Hospital | Flagler Imagin | SCHMD, Generic       | Family Medicine | Diabetic ketoacidosis                       |
| 07-20-2015 11:15     |                    | Outpatient/Outpati   | Flagler Hospital | Flagler Imagin | SCHMD, Generic       | Family Medicine | Diverticulitis of colon (without mention of |
| 10-13-2020 12:10     | 10-13-2020 23:59   | Outpatient/Outpati   | Flagler Hospital | Greenway Out   | Sanders, Michael C.  | Family Medicine | Encounter for administrative examinations   |
| 11-03-2020 09:22     | 11-03-2020 23:59   | Outpatient/Outpati   | Flagler Hospital | Greenway Out   | Sanders, Michael C.  | Family Medicine | Encounter for screening mammogram for       |

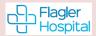

| 7 Signature Manager                           |                                           |                                |
|-----------------------------------------------|-------------------------------------------|--------------------------------|
| C Sign                                        | (c) Remisi to Sign (2)                    | 0 Items Returned 🕖             |
| C Approve/Verify                              | No term listerned                         |                                |
| Rabert Leterture<br>Reference                 |                                           |                                |
| Data Range                                    |                                           |                                |
| Start Date<br>Earland Analatian               |                                           |                                |
| Stop Date<br>Latest Avelation                 |                                           |                                |
| Facility Selection                            |                                           |                                |
| Reader Medica                                 |                                           |                                |
|                                               | 🔟 Signaturo Managor                       |                                |
| tren lyse filter<br>Onters, Decements, Tasks  | Signature Manager will open upon log-in i | if you have:                   |
| Order Exterition                              | A Manhal an Talamhana Ondana ta sian aff  |                                |
| 4<br>ten lista fite                           | Verbal or Telephone Orders to sign-off    |                                |
| Active, incomplete                            | Tolonhone Distations to edit 9 sign       |                                |
| Sert Sequence<br>Location, Robert, Tope, Date | Telephone Dictations to edit & sign       |                                |
| ten la hans                                   |                                           |                                |
| (i) Signifiatura (bi Signi<br>Origaniya       |                                           |                                |
|                                               |                                           |                                |
| (erint)                                       | · \ \                                     |                                |
|                                               |                                           |                                |
|                                               |                                           |                                |
|                                               |                                           |                                |
|                                               |                                           |                                |
|                                               |                                           |                                |
|                                               | Show Selected                             | Edit Sign Refuse Repssion Over |

| 7 Signature Manager                           |                                           |                                |
|-----------------------------------------------|-------------------------------------------|--------------------------------|
| C Sign                                        | (c) Remisi to Sign (2)                    | 0 Items Returned 🕖             |
| C Approve/Verify                              | No term listerned                         |                                |
| Rabert Leterture<br>Reference                 |                                           |                                |
| Data Range                                    |                                           |                                |
| Start Date<br>Earland Analatian               |                                           |                                |
| Stop Date<br>Latest Avelation                 |                                           |                                |
| Facility Selection                            |                                           |                                |
| Reader Medica                                 |                                           |                                |
|                                               | 🔟 Signaturo Managor                       |                                |
| tren lyse filter<br>Onters, Decements, Tasks  | Signature Manager will open upon log-in i | if you have:                   |
| Order Exterition                              | A Manhal an Talamhana Ondana ta sian aff  |                                |
| 4<br>ten lista fite                           | Verbal or Telephone Orders to sign-off    |                                |
| Active, incomplete                            | Tolonhone Distations to edit 9 sign       |                                |
| Sert Sequence<br>Location, Robert, Tope, Date | Telephone Dictations to edit & sign       |                                |
| ten la hans                                   |                                           |                                |
| (i) Signifiatura (bi Signi<br>Origaniya       |                                           |                                |
|                                               |                                           |                                |
| (erint)                                       | · \ \                                     |                                |
|                                               |                                           |                                |
|                                               |                                           |                                |
|                                               |                                           |                                |
|                                               |                                           |                                |
|                                               |                                           |                                |
|                                               | Show Selected                             | Edit Sign Refuse Repssion Over |

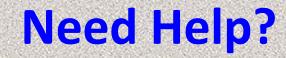

# Issues with EMR SCM Call Physician Support 819-7070

# Issues with Citrix log-on/Password Call Flagler IS Helpdesk 819-4475 After hours, weekends & Holidays 819-4347

#### Flagler Hospital Switchboard 904-819-4347